# <sup>570</sup> A Convergence Proofs

 As an exercise to support our larger point about the irrelevance of this type of result when comparing LAMB and Adam, below we derive a convergence bound for Adam in a similar manner to the LAMB optimizer convergence bound in [You et al.](#page--1-0) [\[2019\]](#page--1-0). We note that all of these bounds are loose upper bounds on the worst case behavior of the algorithms, so there is no reason that comparing them reflects the relative behaviors of optimizers in reality. For example in Equation [3](#page-1-0) below, we follow similar operations as the LAMB bound derivation and simply switch a  $-$  to a + for algebraic convenience.

<sup>578</sup> We define the following as our optimization objective

$$
\min_{x \in \mathbb{R}^d} f(x) := \mathbb{E}_{s \in \mathbb{P}}[\ell(x, s)] + \frac{\lambda}{2} ||x||^2,
$$
\n(1)

579 with an optimal solution(s)  $x^*$ .  $x \in \mathbb{R}^d$  are the neural network parameters,  $\ell$  a smooth and possibly 580 nonconvex loss function,  $\mathbb P$  a data distribution, and  $\lambda$  the regularization strength.

581 Let T be the number of training steps, h the number of neural network layers, b the batch size,  $\eta$  the 582 learning rate, *n* the mini-batch size, and  $\phi(v): \mathbb{R}^+ \to \mathbb{R}^+$  a function that is layerwise multiplied by  $583$  the learning rate in LARS and LAMB updates. Let  $L$  be a vector of the layerwise Lipschitz constants 584 for the neural network, and  $L_{avg}$  the mean of L. Let s be a training step uniformly sampled from 585  $\{1, 2, ..., T\}.$ 

586 We define the stochastic minibatch estimate of the true gradient as  $\mathbb{E}[g^{(i)}] = \nabla_i f(x)$  and assume that 587 its variance is bounded by  $\mathbb{E}[g^{(i)} - \nabla_i f(x)]^2 \leq \sigma_i^2$  layerwise for a vector of standard deviations

588  $\sigma := [\sigma^{(1)}, \ldots \sigma^{(h)}]$  and elementwise for  $\tilde{\sigma} := [\tilde{\sigma}^{(1)}, \ldots \tilde{\sigma}^{(h)}]$ .

589 Next, let  $\eta_t = \eta = \sqrt{\frac{2(f(x_1)-f(x^*))}{\alpha_u^2\|L\|_1T}}$   $\forall t \in [T], b = T, \alpha_l \leq \phi(v) \leq \alpha_u \ \forall v > 0, \alpha_l, \alpha_u > 0.$ 590 Crucially, additionally let  $b = T$ ,  $\beta_1 = 0$ ,  $\lambda = 0$ . Under these conditions [You et al.](#page--1-0) [\[2019\]](#page--1-0) show the <sup>591</sup> convergence rate for LARS is

$$
\left(\mathbb{E}\left[\frac{1}{\sqrt{h}}\sum_{i=1}^h \|\nabla_i f(x_s)\|\right]\right)^2 \leq \mathcal{O}\left(\frac{(f(x_1)-f(x^*))L_{avg}}{T}+\frac{\|\sigma\|_1^2}{Th}\right).
$$

<sup>592</sup> They also derive the convergence rate of LAMB as

$$
\mathbb{E}[\|\nabla f(x_a)\|^2] \leq \mathcal{O}\left(\sqrt{\frac{G^2d}{h(1-\beta_2)}}\times \left[\sqrt{\frac{2(f(x_1)-f(x^*))\|L\|_1}{T}}+\frac{\|\tilde{\sigma}\|_1}{\sqrt{T}}\right]\right).
$$

593 Additionally, for  $\beta_2 = 0$ , the convergence rate of LAMB can be derived as

$$
\left(\mathbb{E}\left[\frac{1}{\sqrt{d}}\|\nabla f(x_a)\|_1\right]\right)^2 \leq \mathcal{O}\left(\frac{(f(x_1)-f(x^*))L_{avg}}{T}+\frac{\|\tilde{\sigma}\|_1^2}{Th}\right),\right)
$$

594 Below we derive a similar bound for the  $\beta_2 > 0$  case for Adam updates. We note that the  $\beta_2 = 0$ 595 case where the bound depends on  $L_{avg}$  instead of  $||L||_1$  can be very similarly derived for Adam, but <sup>596</sup> is also a very unrealistic condition in practice.

597 *Proof.* Under the assumption  $\beta_1 = 0$ ,  $\lambda = 0$ , one could write the Adam update rule as follows:

$$
x_{t+1}^{(i)} = x_t^{(i)} - \eta_t \sqrt{1 - \beta_2^t} \frac{g_t^{(i)}}{\sqrt{v_t^{(i)}}},
$$

598 where  $v_t = \beta_2 v_{t-1} + (1 - \beta_2) g_t^2$  for all  $i \in [h]$ .

599 Since the function  $f$  is  $L$ -smooth, we have the following:

<span id="page-1-1"></span>
$$
f(x_{t+1}) \le f(x_t) + \langle \nabla_i f(x_t), x_{t+1}^{(i)} - x_t^{(i)} \rangle + \sum_{i=1}^h \frac{L_i}{2} \| x_{t+1}^{(i)} - x_t^{(i)} \|^2
$$
  

$$
\le f(x_t) - \eta_t \sum_{i=1}^h \sum_{j=1}^{d_i} [\nabla_i f(x_t)]_j \sqrt{1 - \beta_2^t} \frac{g_{t,j}^{(i)}}{\sqrt{v_{t,j}^{(i)}}} + \sum_{i=1}^h \frac{L_i \eta_t^2 d}{2(1 - \beta_2)}
$$
(2)

600 Where the last term comes from the fact that  $1 - \beta_2^t \leq 1$ . We bound term  $T_1$  in the following manner, <sup>601</sup> in line with [\[You et al., 2019\]](#page--1-0):

$$
T_{1} = -\eta_{t} \sum_{i=1}^{h} \sum_{j=1}^{d_{i}} [\nabla_{i} f(x_{t})]_{j} \sqrt{1 - \beta_{2}^{t}} \frac{g_{t,j}^{(i)}}{\sqrt{v_{t,j}^{(i)}}}
$$
  
\n
$$
\leq -\eta_{t} \sum_{i=1}^{h} \sum_{j=1}^{d_{i}} \frac{\sqrt{1 - \beta_{2}}}{G} [\nabla_{i} f(x_{t})]_{j} g_{t,j}^{(i)}
$$
  
\n
$$
-\eta_{t} \sum_{i=1}^{h} \sum_{j=1}^{d_{i}} \left( [\nabla_{i} f(x_{t})]_{j} \sqrt{1 - \beta_{2}^{t}} \frac{g_{t,j}^{(i)}}{\sqrt{v_{t,j}^{(i)}}} \right) \mathbb{1}(sign([\nabla_{i} f(x_{t})]_{j}) \neq sign(g_{t,j}^{(i)}))
$$

602 Relying on the following inequalities:  $\sqrt{v_t} \le G$  and  $1 - \beta_2^t > 1 - \beta_2$ . <sup>603</sup> Taking expectation, we have the following:

$$
\mathbb{E}[T_{1}] \leq -\eta_{t} \sum_{i=1}^{h} \sum_{j=1}^{d_{i}} \frac{\sqrt{1-\beta_{2}}}{G} \mathbb{E}\left[ [\nabla_{i} f(x_{t})]_{j} g_{t,j}^{(i)} \right] \n- \eta_{t} \sum_{i=1}^{h} \sum_{j=1}^{d_{i}} \frac{\sqrt{1-\beta_{2}}}{G} \mathbb{E}\left[ \left( [\nabla_{i} f(x_{t})]_{j} g_{t,j}^{(i)} \right) \mathbb{1}(sign([\nabla_{i} f(x_{t})]_{j}) \neq sign(g_{t,j}^{(i)}) ) \right] \n\mathbb{E}[T_{1}] \leq -\eta_{t} \sum_{i=1}^{h} \sum_{j=1}^{d_{i}} \frac{\sqrt{1-\beta_{2}}}{G} \mathbb{E}\left[ [\nabla_{i} f(x_{t})]_{j} g_{t,j}^{(i)} \right] \n+ \eta_{t} \sum_{i=1}^{h} \sum_{j=1}^{d_{i}} \sqrt{1-\beta_{2}} \mathbb{E}\left[ ([\nabla_{i} f(x_{t})]_{j}) | \mathbb{P}(sign([\nabla_{i} f(x_{t})]_{j}) \neq sign(g_{t,j}^{(i)}) ) \right] (3)
$$

<sup>604</sup> similarly what is shown in signsgd, we bound the probability by first relaxing the condition, then <sup>605</sup> applying Markov's and then Jensen's inequality:

<span id="page-1-0"></span>
$$
\mathbb{P}(sign([\nabla_i f(x_t)]_j) \neq sign(g_{t,j}^{(i)})) \leq \mathbb{P}\left(|[\nabla_i f(x_t)]_j - g_{t,j}^{(i)}| \geq |g_{t,j}^{(i)}|\right)
$$
  

$$
\leq \frac{\mathbb{E}\left[|[\nabla_i f(x_t)]_j - g_{t,j}^{(i)}|\right]}{|[\nabla_i f(x_t)]_j|}
$$
  

$$
\leq \frac{\sqrt{\mathbb{E}\left[([\nabla_i f(x_t)]_j - g_{t,j}^{(i)})^2\right]}}{|[\nabla_i f(x_t)]_j|}
$$
  

$$
= \frac{\tilde{\sigma}_{t,i}}{|[\nabla_i f(x_t)]_j|}
$$
  

$$
\leq \frac{\tilde{\sigma}_i}{\sqrt{n}||\nabla_i f(x_t)]_j|}
$$

606 where the last inequality is from the fact that  $\tilde{\sigma}_{t,j}$  is the minibatch variance at time t with batch size 607 *n*. Substituting this into our derivation of  $T_1$ 

<span id="page-2-0"></span>
$$
\mathbb{E}[T_1] \le -\eta_t \frac{\sqrt{1-\beta_2}}{G} ||\nabla f(x_t)||^2 + \eta_t \sqrt{1-\beta_2} \sum_{i=1}^h \sum_{j=1}^{d_i} \frac{\tilde{\sigma}_i}{\sqrt{n}}
$$

608 and replacing this with our definition of  $T_1$  in Eq. [\(2\)](#page-1-1) we get

$$
\mathbb{E}[f(x_{t+1})] \le f(x_t) - \eta_t \frac{\sqrt{1-\beta_2}}{G} ||\nabla f(x_t)||^2 + \eta_t \sqrt{1-\beta_2} \frac{||\tilde{\sigma}||_1}{\sqrt{n}} + \frac{||L||_1 \eta_t^2 d}{2(1-\beta_2)}.
$$
 (4)

609 We then arrive at the final bound by summing Eq. [\(4\)](#page-2-0) to step  $T$  and cancelling consecutive terms via the telescoping sum, followed by rearranging and then multiplying through by  $\frac{G}{T\eta_t\sqrt{1-\beta_2}}$ 610

$$
\mathbb{E}[f(x_{T+1})] \le f(x_1) - \frac{\eta_t \sqrt{1-\beta_2}}{G} \sum_{t=1}^T ||\nabla f(x_t)||^2 + T\eta_t \sqrt{1-\beta_2} \frac{||\tilde{\sigma}||_1}{\sqrt{n}} + \frac{T||L||_1 \eta_t^2 d}{2(1-\beta_2)}.
$$
  

$$
\frac{\eta_t \sqrt{1-\beta_2}}{G} \sum_{t=1}^T ||\nabla f(x_t)||^2 \le f(x_1) - f(x^*) + T\eta_t \sqrt{1-\beta_2} \frac{||\tilde{\sigma}||_1}{\sqrt{n}} + \frac{T||L||_1 \eta_t^2 d}{2(1-\beta_2)}
$$
  

$$
\frac{1}{T} \sum_{t=1}^T ||\nabla f(x_t)||^2 \le G\left(\frac{f(x_1) - f(x^*)}{T\eta_t \sqrt{1-\beta_2}} + \frac{||\tilde{\sigma}||_1}{\sqrt{n}} + \frac{||L||_1 \eta_t d}{2(1-\beta_2)^{\frac{3}{2}}}\right)
$$

611 Taking  $\eta_t = \eta = \sqrt{\frac{2(f(x_1)-f(x^*))}{T||L||(1-\beta_2)d}}$  and letting  $n = T$  as is similarly done in [\[You et al., 2019\]](#page--1-0), we <sup>612</sup> can recover a bound that, up to some constants, is similar to the bound for LAMB:

$$
\mathbb{E}[||\nabla f(x_t)||^2] \leq \mathcal{O}\left(G\left(\frac{f(x_1) - f(x^*)}{T\sqrt{\frac{2(f(x_1) - f(x^*))}{T||L||_1(1 - \beta_2)d}}\sqrt{1 - \beta_2}} + \frac{||\tilde{\sigma}||_1}{\sqrt{n}} + \frac{||L||_1\sqrt{\frac{2(f(x_1) - f(x^*))}{T||L||_1(1 - \beta_2)d}}d}{2(1 - \beta_2)^{\frac{3}{2}}}\right)\right)
$$
  
\n
$$
= \mathcal{O}\left(G\left(\frac{1}{2}\sqrt{\frac{2(f(x_1) - f(x^*))||L||_1d}{T}} + \frac{||\tilde{\sigma}||_1}{\sqrt{n}} + \frac{1}{2(1 - \beta_2)^2}\sqrt{\frac{2(f(x_1) - f(x^*))||L||_1d}{T}}\right)\right)
$$
  
\n
$$
= \mathcal{O}\left(G\left(1 + \frac{1}{(1 - \beta_2)^2}\right)\sqrt{\frac{2(f(x_1) - f(x^*))||L||_1d}{T}} + \frac{G||\tilde{\sigma}||_1}{\sqrt{T}}\right)
$$

 $\Box$ 

613

## **614 B** Additional experiment details

### <sup>615</sup> B.1 ResNet-50 training benchmark

 All experiments were run on Google TPUs [\[Jouppi et al., 2017\]](#page--1-1). We typically trained on TPUv2-256 or TPUv3-128 in order to accommodate the 32,768 batch size. The ResNet-50 experiments used Jax [\[Bradbury et al., 2018\]](#page--1-2) using the Flax library, with code released [here.](https://github.com/anonymized) The BERT experiments were run using TensorFlow [\[Abadi et al., 2015\]](#page--1-3) version 1.15. We used the standard train/validation split from the previous literature and MLPerf competition.

 $621$  For ImageNet, we used the following sequence of TensorFlow functions for pre-processing:<sup>[18](#page--1-4)</sup>

623 tf. image. decode\_and\_crop\_jpeg

```
624 tf.image.resize
```

```
625 tf. image. rand om _flip_left_right
```

```
626 tf. image.convert_image_dtype
```
<sup>622</sup> tf. image. sample\_distorted\_bounding\_box

 $\frac{18}{18}$  Full code available at <https://git.io/JtgtE>

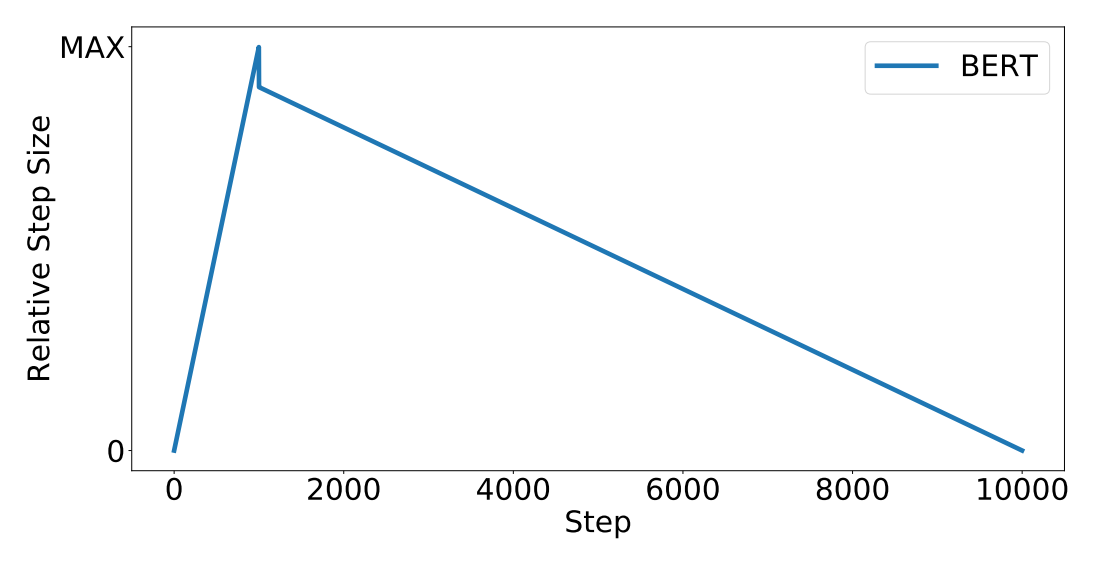

Figure 2: An illustration of the sudden drop in the BERT learning rate schedule in the official codebase.

#### **B.2 BERT** pre-training

628 We used the same experimental setup as the official BERT codebase<sup>[19](#page--1-4)</sup> and the standard train/test split from the previous literature. This matches the experimental setup of [You et al.](#page--1-0) [\[2019\]](#page--1-0). We trained on Google TPUs, using TPUv3-256 or TPUv3-512 for the 32,768 batch size experiments, and TPUv3-1024 for the 65,536 batch size experiments.

 We trained the two pretraining objectives on the combined Wikipedia and Books corpus [\[Zhu et al.,](#page--1-5) [2015\]](#page--1-5) datasets (2.5B and 800M words, respectively). We used sequence lengths of 128 and 512, respectively, for the pretraining tasks. We ran the fine-tuning phase on the SQuaD v1.1 question answering task. In order to match [You et al.](#page--1-0) [\[2019\]](#page--1-0), we report the F1-score on the dev set as the target metric. We followed the fine-tuning protocol described in the LAMB optimizer setup and did not perform any additional tuning for fine-tuning.

 We tuned Adam hyperparameters using quasi-random search [\[Bousquet et al., 2017\]](#page--1-6) in a simple 639 search space. Hyperparameters included learning rate  $\eta$ ,  $\beta_1$ ,  $\beta_2$ , the polynomial power for the 640 learning rate warmup  $p_{warmup}$ , and weight decay  $\lambda$ . We fixed the  $\epsilon$  in Adam to  $10^{-11}$  for all BERT experiments. See Appendix [D.2](#page-4-0) for the search spaces. We selected the best trial using the masked language model accuracy over 10k examples from the training set. The number of training steps for each of the phases, as well as the warmup steps are identical to [You et al.](#page--1-0) [\[2019\]](#page--1-0) and are listed in Appendix [D.2.](#page-4-0) Each phase of pretraining used completely independent Adam hyperparameters. We found the final hyperparameters within 30 trials of random search for each of the phases, except for the second phase of 65,536 batch size which used 130 trials.

# 647 C Nesterov ablations

 To explore the sensitivity of our best Nesterov momentum configuration (Configuration A), we ablated several elements of the experiment pipeline, one at a time, and tested their impact on performance. Figure [4](#page-4-1) shows the results of these experiments. "Base" refers to Nesterov momentum Configuration A (Table [5\)](#page-5-0). "ResNet version" is the same point as "Base" but with ResNet version 1.0 instead of 652 version 1.5. "BN init" is the same point as "Base" but with  $\gamma_0 = 1.0$  instead of 0.4138. "Virtual BN" is the same point as "Base" but with a virtual batch size of 256 instead of 64, which is the largest that fits in a single TPUv3 core. "BN & LR tuning" is Configuration B (Table [5\)](#page-5-0), the same point as "Base" 655 but with  $p_{decay}, t_{warmup}, \eta_0, \rho, \epsilon$  set to their values in the LARS pipeline. Finally, "L2 variables" is the same point as "Base" but where the L2 regularization is applied to all variables. The only ablation

<https://github.com/google-research/bert>

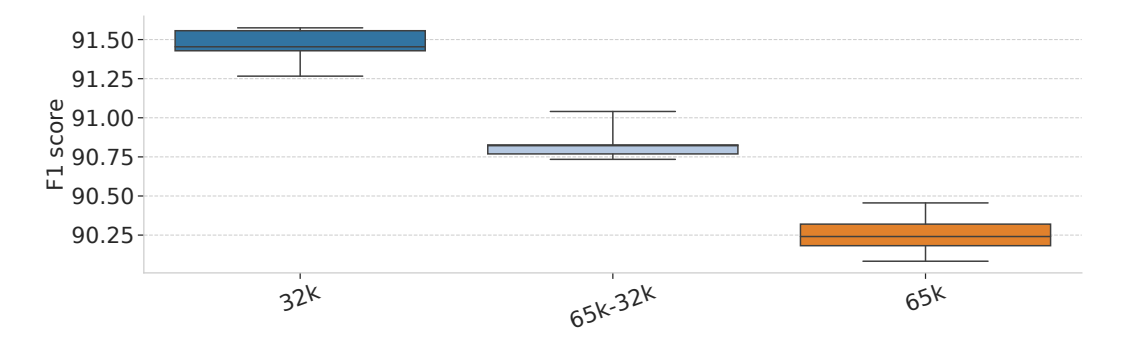

Figure 3: 6 finetuning runs starting from the same pretraining checkpoint to show the stability of our results, at each of the 32,768, mixed 65,536-32,768, and 65,536 batch size settings.

<span id="page-4-1"></span>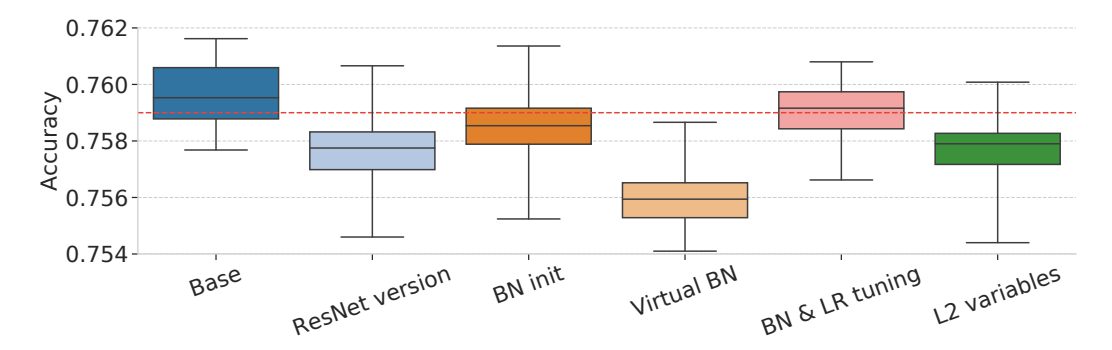

Figure 4: Distributions over 50 training runs for each ablation study around our best Nesterov momentum configuration (Configuration A). The dotted red line is at the target accuracy of 75.9%, and the boxes show the min, max, and quartiles of the distribution of accuracies over the 50 training runs.

<sup>657</sup> whose median over 50 seeds continues to beat the target 75.9% accuracy (noted by the dotted red <sup>658</sup> line) is "BN & LR tuning", with the rest having between 0.1%-0.3% drops in median accuracy.

# 659 **D** Hyperparameter tuning

#### <sup>660</sup> D.1 Nesterov momentum training speed on ResNet-50

 We considered two configurations of Nesterov hyperparameters: Configuration A, where we tuned a wide set of hyperparameters in the experiment pipeline, and Configuration B, where we reverted the 663 less impactful hyperparameters to the same values as the LARS baseline (or in the case of  $p_{\text{warmup}}$ , a simpler value). We included Configuration B in order to demonstrate the minimal set of changes to the baseline necessary to still reach the target accuracy. The hyperparameter values for these configurations can be found in Table [5.](#page-5-0)

# <span id="page-4-0"></span>667 D.2 Adam on BERT

<sup>668</sup> The search space used to tune Adam on BERT for all phases of the pipeline can be found in Table [6,](#page-5-1) <sup>669</sup> which yielded our best Adam results on BERT in Table [7.](#page-5-2)

<span id="page-5-0"></span>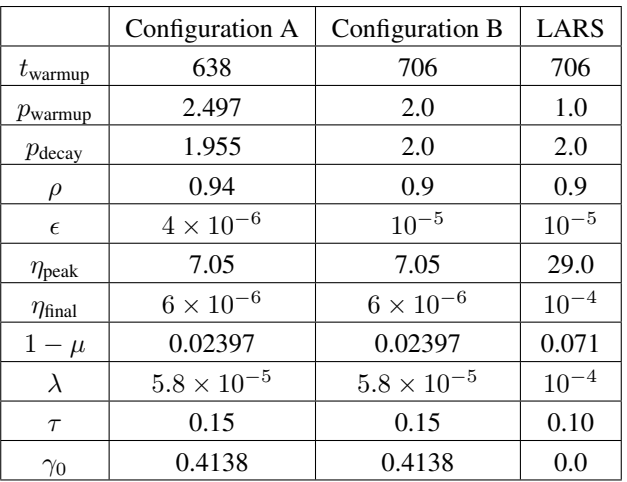

<span id="page-5-1"></span>Table 5: Nesterov momentum Configurations A and B.

| Hyperparameter | Range            | Scaling  |
|----------------|------------------|----------|
| D              | ${1,2}$          | Discrete |
| Ή              | $[10^{-5}, 1.0]$ | Log      |
| $1-\beta_1$    | $[10^{-2}, 0.5]$ | Log      |
| $1-\beta_2$    | $[10^{-2}, 0.5]$ | Log      |
|                | $[10^{-3}, 10]$  | Log      |

Table 6: The search space used to tune Adam on BERT for all phases of the pipeline.  $\lambda$  refers to weight decay and  $p$  refers to the polynomial power in the learning rate schedule for both the warmup and decay phases.

<span id="page-5-2"></span>

| Batch size | Phase         | Seq len | Warmup | Train  | Learning                         | Ø1       | $\beta_2$ |         | $\boldsymbol{p}$ |
|------------|---------------|---------|--------|--------|----------------------------------|----------|-----------|---------|------------------|
|            |               |         | steps  | steps  | rate                             |          |           |         |                  |
| 32,768     |               | 128     | 3.125  | 14.063 | $5.9415 \times 10^{-4}$          | 0.934271 | 0.989295  | 0.31466 |                  |
| 32.768     |               | 512     | 781    | 1.562  | $2.8464 \times 10^{-4}$          | 0.963567 | 0.952647  | 0.31466 |                  |
| 65.536     |               | 128     | 2.000  | 7.037  | $1.3653 \times 10^{-3}$          | 0.952378 | 0.86471   | 0.19891 | ◠                |
| 32.768     |               | 512     | 781    | 1.562  | $2.8464 \times 10^{-4}$          | 0.952647 | 0.963567  | 0.19891 | $\Omega$         |
| 65,536     | $\mathcal{D}$ | 512     | 390    | 781    | 6.1951 $\times$ 10 <sup>-5</sup> | 0.65322  | 0.82451   | 0.19891 | $\gamma$         |

Table 7: Best hyperparameters from tuning Adam on BERT-Large pretraining.  $\lambda$  refers to weight decay and p refers to the polynomial power in the learning rate schedule for both the warmup and decay phases. All trials used  $\epsilon = 10^{-11}$ .

### <sup>670</sup> D.3 Less stringent step budget on ResNet-50

671 All trials used a cosine decay learning rate schedule and tuned the initial learning rate  $\eta$  and L2  $\frac{1}{2}$  regularization or weight decay parameter<sup>[20](#page--1-4)</sup> λ according to Table [8.](#page-6-0) We used 50 or more trials to search in the "Initial Range" and then 25 trials to search in the refined "Final Range." Finally, we ran the best point from the latter for 5 random seeds. When LARS or LAMB were used alongside 675 a different optimizer for the batch normalization and ResNet-50 bias parameters, we set  $\lambda = 0$  on the batch normalization and ResNet-50 bias parameters. When LAMB was used all parameters, the majority of trials diverged during training – it took 67 trials to get 25 trials that did not NaN during training. Our trial budgets refer to the number of feasible trials, i.e. trials that do not diverge during training.

 $\overline{20}$  As suggested in [You et al.](#page--1-0) [\[2019\]](#page--1-0), we used L2 regularization for LARS and weight decay for LAMB. For consistency, we used L2 regularization for Nesterov momentum (which is more analogous to LARS) and weight decay for Adam (which is more analogous to LAMB).

<span id="page-6-0"></span>

| Weights Optimizer             | <b>Bias/BN</b> Optimizer      | Name      | <b>Initial Range</b>       | <b>Final Range</b>                     | <b>Best</b>            |
|-------------------------------|-------------------------------|-----------|----------------------------|----------------------------------------|------------------------|
| Nesterov                      | <b>Nesterov</b>               | $\eta$    | $np.logspace(-.5, .5, 10)$ | [0.8, 3]                               | 1.173                  |
| <b>Nesterov</b>               | Nesterov                      | $\lambda$ | $np.logspace(-4, -3, 10)$  | $[3 \times 10^{-4}, 10^{-3}]$          | $3.026 \times 10^{-4}$ |
| LARS                          | Heavy-ball                    | $\eta$    | np.logspace(0, 2, 10)      | [10, 40]                               | 14.49                  |
|                               | momentum                      |           |                            |                                        |                        |
| <b>LARS</b>                   | Heavy-ball                    | $\lambda$ | $np.logspace(-5, -2, 10)$  | $[5 \times 10^{-5}, 2 \times 10^{-4}]$ | $1.708\times10^{-4}$   |
|                               | momentum                      |           |                            |                                        |                        |
| LARS                          | LARS                          | $\eta$    | [1, 30]                    | [10, 30]                               | 14.18                  |
| LARS                          | LARS                          | $\lambda$ | $[10^{-4}, 10^{-1}]$       | $[5 \times 10^{-5}, 5 \times 10^{-4}]$ | $5.278 \times 10^{-5}$ |
| Adam ( $\epsilon = 10^{-8}$ ) | Adam ( $\epsilon = 10^{-8}$ ) | $\eta$    | $[10^{-3}, 1]$             | $[4 \times 10^{-3}, 2 \times 10^{-2}]$ | 0.004596               |
| Adam ( $\epsilon = 10^{-8}$ ) | Adam ( $\epsilon = 10^{-8}$ ) | $\lambda$ | $[10^{-2}, 4]$             | $[2 \times 10^{-1}, 1]$                | 0.6182                 |
| Adam ( $\epsilon = 10^{-6}$ ) | Adam ( $\epsilon = 10^{-6}$ ) | $\eta$    | $np.logspace(-3, 0, 10)$   | $[3 \times 10^{-3}, 10^{-2}]$          | $3.332 \times 10^{-3}$ |
| Adam ( $\epsilon = 10^{-6}$ ) | Adam ( $\epsilon = 10^{-6}$ ) | $\lambda$ | $np.logspace(-2, 0.5, 6)$  | [0.5, 2]                               | 1.055                  |
| <b>LAMB</b>                   | <b>LAMB</b>                   | $\eta$    | $np.logspace(-4, 0, 30)$   | $[4 \times 10^{-3}, 5 \times 10^{-2}]$ | 0.01134                |
| <b>LAMB</b>                   | LAMB                          | $\lambda$ | $np.logspace(-5, -2, 4)$   | $[1 \times 10^{-2}, 0.1]$              | 0.02657                |
| <b>LAMB</b>                   | Adam ( $\epsilon = 10^{-8}$ ) | $\eta$    | $[10^{-3}, 1]$             | $[10^{-2}, 8 \times 10^{-2}]$          | 0.02569                |
| <b>LAMB</b>                   | Adam ( $\epsilon = 10^{-8}$ ) | $\lambda$ | $[10^{-2}, 4]$             | [1, 8]                                 | 2.500                  |
| <b>LAMB</b>                   | Adam ( $\epsilon = 10^{-6}$ ) | $\eta$    | $np.logspace(-3, 0, 10)$   | $[10^{-2}, 8 \times 10^{-2}]$          | 0.03378                |
| <b>LAMB</b>                   | Adam ( $\epsilon = 10^{-6}$ ) | $\lambda$ | $np.logspace(-2, 0.5, 6)$  | [1, 8]                                 | 4.197                  |

<span id="page-6-1"></span>Table 8: Search spaces used for the 6,000 step, cosine learning rate schedule experiments. All hyperparameters were tuned on a logarithmic scale, except for those which define a discrete sequence of points to evaluate such as "np.logspace".

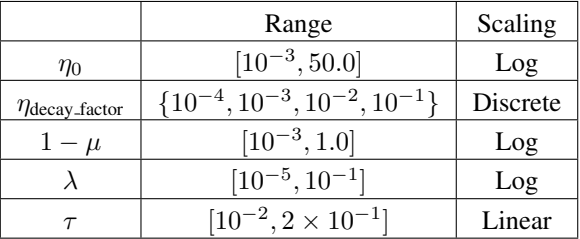

Table 9: First search space of the Nesterov tuning journey. The search spaces were mostly by informed guesses by the authors.  $\lambda$  refers to weight decay, which is applied to all variables. Tuned for 251 trials. Trained for 2,815 steps ("72 epochs" as defined by MLPerf epoch calculations). We used a linear learning rate decay schedule that decays for all training steps, starting from  $\eta_0$  and ending at  $\eta_0 \times \eta_{decay\_factor}$ . Virtual batch size 128.

### <sup>680</sup> D.4 Nesterov ResNet50 search space chronology

<sup>681</sup> Below we list the sequence of search spaces we used to arrive at our final values in Table [5.](#page-5-0) Given <sup>682</sup> that the final results reported in papers are rarely found in a single iteration of experiments, we believe <sup>683</sup> that it is important to document the full journey to arriving at our results.

 Note that although we tuned a wide range of hyperparameters to match the LARS result with Nesterov momentum, we later realized that many of these hyperparameters could be reverted to the values from the LARS pipeline (see Table [5\)](#page-5-0). We started tuning with a training budget of 2,815 steps, which is the number of steps in the MLPerf 0.6 submission. We sometimes would decrease this to 2,658 steps to test how decreasing the training budget would affect tuning performance, before eventually

<sup>689</sup> moving to the 2,512 steps used to generate the results in the main text.

|                     | Range                                    | Scaling        |
|---------------------|------------------------------------------|----------------|
| $\eta_0$            | $[10^{-3}, 50.0]$                        | Log            |
| $\eta$ decay_factor | $\{10^{-4}, 10^{-3}, 10^{-2}, 10^{-1}\}$ | Discrete       |
| $1-\mu$             | $[10^{-3}, 1.0]$                         | Log            |
|                     | $[10^{-5}, 10^{-1}]$                     | Log            |
| . .                 | $[10^{-2}, 2 \times 10^{-1}]$<br>.       | Linear<br>$ -$ |

Table 10: Same as Table [9](#page-6-1) but trained for 2,658 steps ("68 epochs" as defined by MLPerf epoch calculations) for 50 trials.

|                     | Range                           | Scaling  |
|---------------------|---------------------------------|----------|
| $\eta_0$            | $[10^{-1}, 20.0]$               | Log      |
| $\eta$ decay_factor | $\{10^{-5}, 10^{-4}, 10^{-3}\}$ | Discrete |
| $t_{\text{decay}}$  | [2392, 2.658]                   | Linear   |
| $1-\mu$             | $[10^{-3}, 1.0]$                | Log      |
| $\lambda$           | $[10^{-5}, 2 \times 10^{-1}]$   | Log      |
|                     | $[10^{-2}, 2 \times 10^{-1}]$   | Linear   |

Table 11:  $\lambda$  refers to weight decay, which is now not applied to the bias and batch normalization variables. 50 trials. Trained for 2,658 steps. Linear learning rate decay schedule that decays for  $t_{\text{decay}}$ steps, starting from  $\eta_0$  and ending at  $\eta_0 \times \eta_{decay\_factor}$ . Virtual batch size 128.

|                     | Range                           | Scaling  |
|---------------------|---------------------------------|----------|
| $\eta_{\rm peak}$   | $[10^{-1}, 32.0]$               | Log      |
| $\eta$ decay_factor | $\{10^{-5}, 10^{-4}, 10^{-3}\}$ | Discrete |
| $t_{\text{decay}}$  | [2392, 2.658]                   | Linear   |
| $1-\mu$             | $[10^{-4}, 10^{-1}]$            | Log      |
| λ                   | $[10^{-4}, 10^{-1}]$            | Log      |
| $\tau$              | $[5 \times 10^{-2}, 0.15]$      | Linear   |

Table 12:  $\lambda$  refers to weight decay, which is not applied to the bias and batch normalization variables. 50 trials. Trained for 2,658 steps. Linear warmup for 500 steps followed by a quadratic decay, which decays until step  $t_{\text{decay}}$ , and then is constant at the final learning rate  $\eta_0 \times \eta_{decay}$  factor. Virtual batch size 128. We increased the max learning rate based off the larger learning rates used by LARS. We also ran two additional studies which were the same except with 250 and 977 warmup steps.

|                     | Range                                  | Scaling |
|---------------------|----------------------------------------|---------|
| $\eta_{\rm peak}$   | $[10^{-1}, 32.0]$                      | Log     |
| $\eta$ decay_factor | $[3 \times 10^{-5}, 3 \times 10^{-4}]$ | Log     |
| $t_{\text{decay}}$  | [2533, 2.815]                          | Linear  |
| $1-\mu$             | $[10^{-4}, 10^{-1}]$                   | Log     |
| λ                   | $[10^{-4}, 10^{-1}]$                   | Log     |
|                     | $[5 \times 10^{-2}, 0.15]$             | Linear  |

Table 13:  $\lambda$  refers to weight decay, which is not applied to the bias and batch normalization variables. 50 trials. Trained for 2,815 steps. Linear warmup for 500 steps followed by a quadratic decay, which decays until step  $t_{\text{decay}}$ , and then is constant at the final learning rate  $\eta_0 \times \eta_{decay{factor}}$ . Virtual batch size 128.

<span id="page-8-0"></span>

|                     | Range                                  | Scaling |
|---------------------|----------------------------------------|---------|
| $\eta_{\rm peak}$   | $[10^{-1}, 32.0]$                      | Log     |
| $\eta$ decay_factor | $[3 \times 10^{-5}, 3 \times 10^{-4}]$ | Log     |
| $t_{\text{decay}}$  | [2533, 2.815]                          | Linear  |
| $1-\mu$             | $[5 \times 10^{-3}, 10^{-1}]$          | Log     |
|                     | $[10^{-2}, 10^{-1}]$                   | Log     |
|                     | $[5 \times 10^{-2}, 0.15]$             | Linear  |

<span id="page-8-1"></span>Table 14:  $\lambda$  refers to weight decay, which is not applied to the bias and batch normalization variables. 50 trials. Trained for 2,815 steps. Linear warmup for 500 steps followed by a quadratic decay, which decays until step  $t_{\text{decay}}$ , and then is constant at the final learning rate  $\eta_0 \times \eta_{decay{factor}}$ . Virtual batch size 128.

|                     | Range                                  | Scaling |
|---------------------|----------------------------------------|---------|
| $\eta_{\rm peak}$   | $[10^{-1}, 32.0]$                      | Log     |
| $\eta$ decay_factor | $[3 \times 10^{-5}, 3 \times 10^{-4}]$ | Log     |
| $t_{\text{decay}}$  | [2533, 2.815]                          | Linear  |
| $1-\mu$             | $[5 \times 10^{-3}, 10^{-1}]$          | Log     |
|                     | $[10^{-2}, 10^{-1}]$                   | Log     |
|                     | $[5 \times 10^{-2}, 0.15]$             | Linear  |

<span id="page-8-2"></span>Table 15: The same as Table [14](#page-8-0) except with virtual batch size 64.

|                     | Range                                                                                                    | Scaling         |
|---------------------|----------------------------------------------------------------------------------------------------|-----------------|
| $\eta_{\rm peak}$   | $\{\{10^\alpha, 2 \times 10^\alpha, , 9 \times 10^\alpha\}\}$<br>$\forall \alpha \in \{-3,2\}\} + \{100,\}$ | <b>Discrete</b> |
| $\eta$ decay_factor | $8.144 \times 10^{-5}$                                                                                      |                 |
| $t_{\text{decay}}$  | 2250                                                                                                    |                 |
| $1-\mu$             | 0.02397                                                                                                    |                 |
|                     | 0.009992                                                                                                    |                 |
|                     | 0.07786                                                                                                    |                 |

<span id="page-8-3"></span>Table 16:  $\lambda$  refers to weight decay, which is not applied to the bias and batch normalization variables. Trained for 2,815 steps. Virtual batch size 64. Using the best hyperparameters from Table [15,](#page-8-1) we swept over the peak learning rate in a discrete set of ten values per order of magnitude, each for three random seeds, to find the max stable learning rate.

|                     | Range                                                                                       | Scaling  |
|---------------------|---------------------------------------------------------------------------------------------|----------|
| $\eta_{\rm peak}$   | 4.118                                                                                       |          |
| $\eta$ decay_factor | $8.144 \times 10^{-5}$                                                                      |          |
| $t_{\rm decay}$     | 2250                                                                                        |          |
| $1-\mu$             | 0.02397                                                                                     |          |
|                     | $\{\{0.5 \times 10^{\alpha}, 10^{\alpha}, \}$<br>$\forall \alpha \in \{-3,0\}\} + \{1.0,\}$ | Discrete |
|                     | 0.07786                                                                                     |          |

Table 17:  $\lambda$  refers to weight decay, which is not applied to the bias and batch normalization variables. Trained for 2,815 steps. Virtual batch size 64. Using the best hyperparameters from Table [15,](#page-8-1) we swept over the weight decay in a discrete set of twenty values per order of magnitude, to test how high the regularization has to be in this region of hyperparameter space.

|                     | Range                                                                  | Scaling         |
|---------------------|------------------------------------------------------------------------|-----------------|
| $\eta_{\rm peak}$   | 4.118                                                                  |                 |
| $\eta$ decay_factor | $8.144 \times 10^{-5}$                                                 |                 |
| $t_{\text{decay}}$  | 2250                                                                   |                 |
| $1-\mu$             | 0.02397                                                                |                 |
| $\lambda$           | 0.009992                                                               |                 |
| $\tau$              | 0.07786                                                                |                 |
| $\rho$              | $\{0.0, 0.1, 0.3, 0.5, 0.6, 0.7,$<br>0.8, 0.9, 0.95, 0.995, 0.999      | Discrete        |
| $\epsilon$          | $\{10^{-7}, 10^{-6}, 10^{-5}, 10^{-4},$<br>$10^{-3}, 10^{-2}, 10^{-1}$ | <b>Discrete</b> |

Table 18:  $\lambda$  refers to weight decay, which is not applied to the bias and batch normalization variables. Trained for 2,815 steps. Virtual batch size 64. Using the best hyperparameters from Table [15,](#page-8-1) we swept over batch normalization hyperparameters.

|                     | Range                                    | Scaling |
|---------------------|------------------------------------------|---------|
| $\eta_{\rm peak}$   | [2.0, 8.0]                               | Log     |
| $\eta$ decay_factor | $[4 \times 10^{-5}, 1.6 \times 10^{-4}]$ | Linear  |
| $t_{\text{decay}}$  | [2100, 2400]                             | Linear  |
| $1-\mu$             | [0.012, 0.04]                            | Log     |
| $\lambda$           | $[7 \times 10^{-3}, 7 \times 10^{-2}]$   | Log     |
| $\tau$              | [0.04, 0.1]                              | Linear  |
| ρ                   | [0.45, 0.55]                             | Linear  |
| $\epsilon$          | $[5 \times 10^{-6}, 5 \times 10^{-5}]$   | Linear  |

Table 19:  $\lambda$  refers to weight decay, which is not applied to the bias and batch normalization variables. 50 trials. Trained for 2,815 steps. Linear warmup for 500 steps followed by a quadratic decay, which decays until step  $t_{\text{decay}}$ , and then is constant at the final learning rate  $\eta_0 \times \eta_{decay\text{-}factor}$ . Virtual batch size 64. Peak learning rate range was consolidated based off the results of Table [16.](#page-8-2) The weight decay range was consolidated based off the results of Table [17.](#page-8-3)

<span id="page-10-0"></span>

|                       | Range                         | Scaling |
|-----------------------|-------------------------------|---------|
| $t_{\text{warmup}}$   | [300, 800]                    | Linear  |
| $p_{\text{warmup}}$   | [0.7, 2.0]                    | Linear  |
| $p_{decay}$           | 1.8                           |         |
| $\eta_0$              | [0.1, 1.0]                    | Log     |
| $\eta_{\rm peak}$     | [5.0, 9.0]                    | Log     |
| $\eta_{\text{final}}$ | $[10^{-5}, 5 \times 10^{-5}]$ | Log     |
| $1-\mu$               | 0.02397                       |         |
| $\lambda$             | $5 \times 10^{-5}$            |         |
| $\tau$                | 0.15                          |         |
| $\gamma_0$            | [0.0, 0.6]                    | Linear  |
| ρ                     | 0.94                          |         |
| $\epsilon$            | $4 \times 10$                 |         |

Table 20: Here we switched  $\overline{\lambda}$  to refer to L2 regularization. We also began training for 2,512 steps, which is the final "64 epochs" used in the Nesterov results reported in the main text. Because of this more stringent step budget, we focused on the learning rate schedule.  $t_{\text{decay}}$  was set to all remaining steps after the warmup was finished. Tuned for 229 trials. Virtual batch size 64.

|                       | Range                                  | Scaling |
|-----------------------|----------------------------------------|---------|
| $t_{warmup}$          | 638                                    |         |
| $p_{\text{warmup}}$   | [1.5, 3.0]                             | Linear  |
| $p_{\text{decay}}$    | [1.5, 2.5]                             | Linear  |
| $\eta_0$              | 0.12                                   |         |
| $\eta_{peak}$         | 7.05                                   |         |
| $\eta_{\text{final}}$ | $[10^{-6}, 5 \times 10^{-4}]$          | Log     |
| $1-\mu$               | 0.02397                                |         |
| $\lambda$             | $[5 \times 10^{-5}, 1 \times 10^{-3}]$ | Log     |
| $\tau$                | 0.15                                   |         |
| $\gamma_0$            | [0.4, 1.0]                             | Linear  |
| $\rho$                | 0.94                                   |         |
| $\epsilon$            | $-6$<br>$4 \times 10$                  |         |

Table 21: Here we began focusing more on the shape of the learning rate schedule, as well as retuning the L2 regularization.  $\lambda$  refers to L2. Several values were picked from the best trial of Table [20.](#page-10-0) Trained for 2,512 steps steps. Tuned for 15 trials. Virtual batch size 64.

|                       | Range                                  | Scaling |
|-----------------------|----------------------------------------|---------|
| $t_{warmup}$          | 638                                    |         |
| $p_{\text{warmup}}$   | [1.5, 3.0]                             | Linear  |
| $p_{\text{decay}}$    | [1.5, 2.5]                             | Linear  |
| $\eta_0$              | 0.12                                   |         |
| $\eta_{peak}$         | 7.05                                   |         |
| $\eta_{\text{final}}$ | $[10^{-6}, 5 \times 10^{-4}]$          | Log     |
| $1-\mu$               | 0.02397                                |         |
| $\lambda$             | $[1 \times 10^{-5}, 1 \times 10^{-4}]$ | Log     |
| $\tau$                | 0.15                                   |         |
| $\gamma_0$            | [0.4, 1.0]                             | Linear  |
| $\rho$                | 0.94                                   |         |
| $\epsilon$            | $4 \times 10^{-6}$                     |         |

Table 22: Here we focus in more on tuning the L2 regularization.  $\lambda$  refers to L2. Trained for 2,512 steps steps. Tuned for 37 trials. Virtual batch size 64.

|                       | Range                                  | Scaling |
|-----------------------|----------------------------------------|---------|
| $t_{warmup}$          | 638                                    |         |
| $p_{\text{warmup}}$   | [1.5, 3.0]                             | Linear  |
| $p_{\text{decay}}$    | [1.5, 2.5]                             | Linear  |
| $\eta_0$              | 0.12                                   |         |
| $\eta_{peak}$         | 7.05                                   |         |
| $\eta_{\text{final}}$ | $[10^{-6}, 5 \times 10^{-4}]$          | Log     |
| $1-\mu$               | 0.02397                                |         |
| $\lambda$             | $[5 \times 10^{-5}, 6 \times 10^{-5}]$ | Linear  |
| $\tau$                | 0.15                                   |         |
| $\gamma_0$            | [0.4, 1.0]                             | Linear  |
| $\rho$                | 0.94                                   |         |
| $\epsilon$            | $4 \times 10^{-6}$                     |         |

Table 23: Again we dial in more on a tighter tuning range for the L2 regularization. λ refers to L2. Trained for 2,512 steps steps. Tuned for 37 trials. Virtual batch size 64.